## **InstallerNG**

Jens Tröger

Copyright © 1999 by Jens Tröger

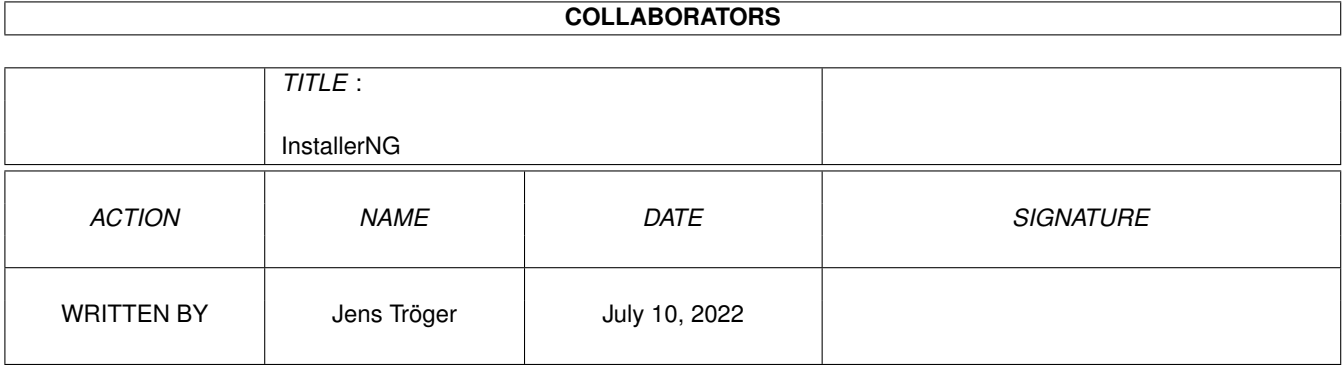

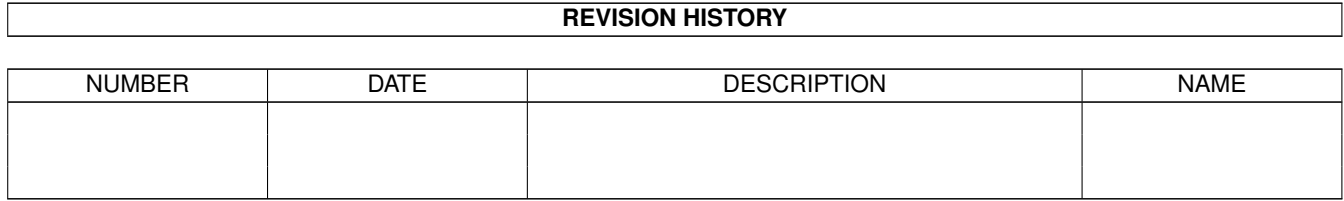

# **Contents**

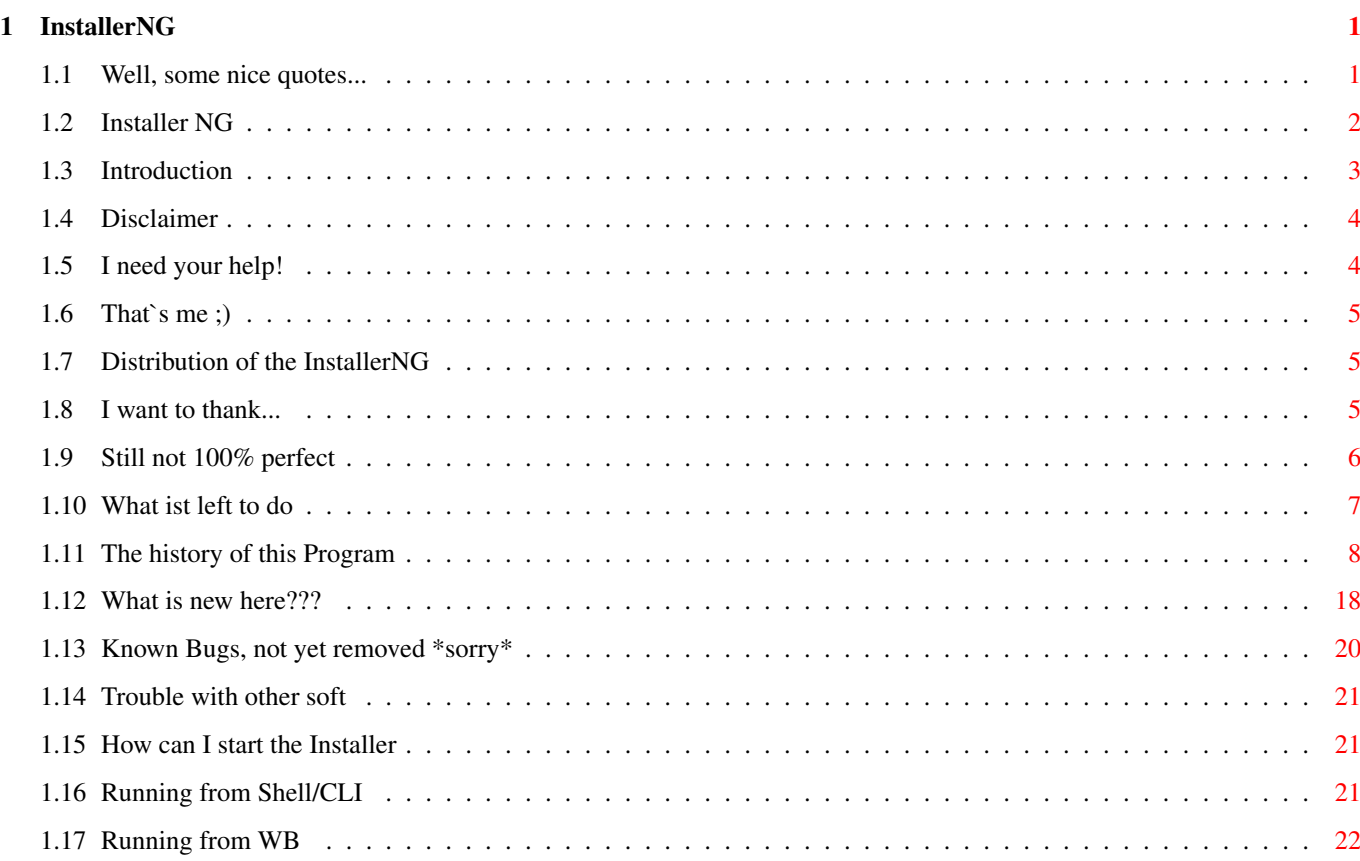

## <span id="page-4-0"></span>**Chapter 1**

## **InstallerNG**

#### <span id="page-4-1"></span>**1.1 Well, some nice quotes...**

Life is a strange thing Just when you think you learned how to use it It's gone

Shakespears Sister

We talk about our flights In this queer dimension And how we are afraid To carry on alone And finish our direction... flying home

Linda Perry

They lowered my body in a dark hole The dry ground now covers my remains I stood at their side and watched them crying They can't know, the tears they are in vain

Rage

Remember in this game we call life That no one said it's fair

Axl Rose

Und du rufst in die Welt Daß sie dir nicht mehr gefällt Du willst 'ne schönere erleben Doch es wird keine and're geben

Witt/Heppner

Well who am I to complain About a bit of earthly pain? Tito & Tarantula How 'bout not equating death with stopping? Alanis Morissette D'Oh! Homer Simpson Hörst Du die Engel singen? Hörst Du die Harfen klingen? Hat sich das Leiden nicht gelohnt? Fütter das Weiße Licht für mich! OOMPH!

Go on

### <span id="page-5-0"></span>**1.2 Installer NG**

InstallerNG v1.4 pre-release ---------------------------------------------------------------------------------------- ←- THIS IS A PUBLIC BETA VERSION THUS THERE MAY BE MANY BUGS AND MISBEHAVIOURS AND MISSING FUNCTIONALITY. USAGE IS YOUR OWN RISK. Furthermore, the current version of the MUI gui-plugin is not complete! So  $\leftrightarrow$ be prepared for missing functionality or unexpected behaviour ---------------------------------------------------------------------------------------- ←- Maybe an error occurs while you use my InstallerNG. If this happens, follow  $\leftrightarrow$ these steps: - note the Hunk/Offset trace and the error (if you use e.g. Mungwall/Enforcer) - send me a bugreport and please include: a) the script, which caused the error b) complete error description (what you did, what happend...) ---------------------------------------------------------------------------------------- ←- You may be upset about the errors and crashing of scripts, wich worked fine with the old C= Installer. Don't blame me! In the very most cases, bad  $\leftrightarrow$ programmed scripts are the reason. The C= Installer is a damn lazy and error-accepting tool. Please contact the author of the script.

```
Introduction
                Introduction
                  - What's this thing about?
                Author
                  - Thats me :-)
                Distribution
                  - The Way I spread this Stuff
                Thanks
                  - Thanks for help...
                Disclaimer
                  - For all!
The Installer
                What's New
                  - Cool things I extended
                Incompatibilities
                  - Sorry for this!
                Starting the Installer
                  - Getting started
                Trouble with other soft
                  - You should know about this
                Help
                  - I need some help
Additional Information
                To Do
                  - There is soooo much left to do
                History
                  - The history so far
                Known Bugs
                  - Shit!!!
```
---------------------------------------------------------------------------------------- ←-

## <span id="page-6-0"></span>**1.3 Introduction**

Today, the installation of software products can be a very complex procedure. This is caused by the sometimes large set of different files or a very lowlevel intervention into the systems resources. Especially for novice users this process can be difficult and the system may be destroyed (worst case...).

This was the motivation for Commodore to build a tool, which covers the installation process and offers an easy to use and graphical interface. This thing was called the Installer. The user just tells where and what to install and the Installer cares for the installation process itself, i.e. the Installer checks for the versions, copies the files to the correct destinations, sets up a correct environment for the installed tool and so on. The user can choose, whether he wants an easy installation (means, as less as possible queries) or if he wants to get notified for every action.

If you are a programmer and you want to provide your user such an easy installation, you must write an Installer-Script. This script is simply a textfile and contains a programm, written in a special language. This language is simple and offers very much functions for querying the user, for setting and getting system properties, for file handling, string  $\leftrightarrow$ manipulation

and, last but not least, a lot of mathematical functions. Furthermore, put an icon into your archive, which contains special tooltypes (for tooltypes please refer to your workbench guide) for the Installer. When the user double-clicks this icon, the Installer will get started and then looks for your script to execute it.

#### <span id="page-7-0"></span>**1.4 Disclaimer**

Since I really don't like people, who release every damn shit as  $\leftrightarrow$ "Shareware", I decided to make this project "Freeware". Maybe an upcoming "developer version" (which ← includes a source-level debugger, a script creator etc...) will be "Shareware", but this InstallerNG won't. This version 1.0+ pre-release is Freeware. You are allowed to spread this  $\leftrightarrow$ package, as long as the archive is complete and as long as no profit (in any way) will be  $\leftrightarrow$ made. You are also allowed to put this InstallerNG into your own releases for  $\leftarrow$ installing your stuff, as long as you put the guide also into your release. For commercial  $\leftrightarrow$ distributions you must contact the author . For additional information and rules please reade the .LICENSE file, which is also included in this archive.

#### Suggestions, bugreports, money and sweet girls are always welcome ;)

#### <span id="page-7-1"></span>**1.5 I need your help!**

Maybe you can help me with one (or more) of the following things: - who would paint some nice icons for buttons and a cool logo?

## <span id="page-8-0"></span>**1.6 That`s me ;)**

```
Snail Mail
  Jens Tröger
 Hochschulstraße 48, 11-4
 01069 Dresden
 Germany
Phone
  (+49) 351/4701609
E-Mail
  jt18@irz.inf.tu-dresden.de
WWW
 http://www.inf.tu-dresden.de/~jt18
 http://www.savage.light-speed.de
IRC
  Nick: _savage
  Channel: #amigager
```
## <span id="page-8-1"></span>**1.7 Distribution of the InstallerNG**

The InstallerNG will be distributed and supported by LightSpeed Communications GbR c/o Jens Langner Bergstraße 68 01069 Dresden Germany WWW http://www.light-speed.de

## <span id="page-8-2"></span>**1.8 I want to thank...**

```
Special thanx for...
patience and testing the InstallerNG again and again
 Jens Langner
 Kai Hofmann
 Sven Steiniger
interesting talks about coding
```
Olaf Barthel Michael Rock Sven Steiniger additional James Maurice Battle - for his icon and the nice picture translations français: Didier Giron, Philippe Bovier, Pascal Chiozzi And last, but really not least, all those people, who have sent me so many nice & fanatic mails and who are the important reason, that i will go on with writing this program... Tino Wildenhain Marcin Orlowski Robert Reiswig Jon Peterson Lee Stoneman Hartwig Tauber Andrea Valinotto Oliver Fabre Christian Hattemer Richard Malmqren Daniel Confora John Antony Newmann Frank Pagels Matthias Betke Henning Kiel Pascal Chiozzi Jeff Grimmet Didier Giron Kai Hofmann Marco Schärfchen Linus McCabe **Jean François Fabre** Marko Seppanen Markus Merding Martin Steigerwald Oywind Falch Philippe Bovier Pieter Frenssen Thomas Klein Soyeb Aswat Tobias Abt Alasdair Simpson Jens Weichert Dobes Vandermeer Joel Newkirk Grzegorz Kraszewski John Pullicino Dirk Stöcker Rainer Müller

#### <span id="page-9-0"></span>**1.9 Still not 100% perfect**

Herve Dupont

The C= Installer is a mess... buggy, bad language handling and weird type constructs. I tried to do a better job, but one aim was, to stay compatible with the C= installer. Thus, the InstallerNG has also some 'weird' features (note: these are no bugs, these are features!), but on the other hand, I think I built a better compiler kernel and a much better interpreter :)

If you want to compile 'buggy' scripts, you can switch on the LAZYCOMPILE

option at startup to skip any check procedures!

## <span id="page-10-0"></span>**1.10 What ist left to do**

#### Personal aims

- COPYLIB: show filesize/date in addition to its version
- allow guarded expressions
- when copying whole directories: show a gauge for the file and a gauge for the complete work
- automatically turn off the UN!X-Dirs commodity to avoid path conflicts
- retry option for DOS errors
- reduce the memory overkill
- remove all

known Bugs

- new function: CREATE-ICON

- implement the delete-skript creation (maybe an option to select whether the InstallerNG should create an uninstall shell-script or an uninstall installer-script)
- variable spy, source-level debugger

LISP like extensions

- CLOS: new functions DEFINE-CLASS, MAKE-INSTANCE, DEFINE-METHOD, INVOKE-METHOD etc.
- CATCH and THROW (or enhance the ONERROR and TRAP functions)
- continuations: CALL-CC

Suggestions by others

- a GUI library that supports skins (like AmigaAMP) (Jens Langner)
- reading compressed scripts would be very useful (Tobias Abt)
- icon ressource drawer, such that a user can automatically install preferred icons (GlowIcons, NewIcons, MWB, ...) for several data types (e.g. \*.html, \*.doc etc) (Marco Schärfchen)
- lowlevel function to partition and install alien file systems via special functions (Thomas Mache)
- when running the installer with a  $\star$ . Iha file instead of a script (new  $\leftrightarrow$ tooltype
	- ARCHIVE ?) the installer will extract a file "install" from the archive and uses this for installing directly from the archive (Dirk Stöcker)
- something like a "global logfile" which holds all installed packages (Alasdair Simpson)
- image buttons (Danial Canfora)
- a function INCLUDE to read external sources (thus: writing a preprocessor?) (Kai Hofmann)
- automatic creation of directories via ASKDIR (Alexander Reiffinger)
- online registration for software (Jürgen Haage)
- give Installer a "gauge-port" such that a command (started with the EXECUTE function) can signal its current working state (useful: pipe the lha-output to a special tool which converts it and sends working-state-signals to Installer) (Ignatios Sourvakis)
- show device-list when invalid directory was typed in ASKDIR/ASKFILE  $\leftrightarrow$ functions

(Jens Langner)

Does this make sense ? - type inferencing

```
- saving the compiled program as binary for a later reloading
 - use XPK-functions for unpacking
  - add constants to the language: e.g. (SETCONST a 5)
 - shared library interface for simple libcalls:
     raw: (LIBCALL "dos" -198 "d1" 50) ; Delay(50)
               (LIBCALL "intuition" -78) ; CloseWorkBench()
     FD files: (LIBCALL "dos.Delay(50)")
               (LIBCALL "intuition.CloseWorkBench()")
Wildest dream :)
 Create executables. Running this executable has the same effect as running
 the installer and a script. This should reduce the resources in any way.
```
#### <span id="page-11-0"></span>**1.11 The history of this Program**

```
1.4 pre-release (current...)
November 24, 1999
  - implemented OPENWBOBJECT/CLOSEWBOBJECT/SHOWFBOBJECT functions
November 17, 1999
  - MAKEASSIGN throwed an enforcer hit with some special arguments
  - removed an illegal memory access, which happened when using TRACE/RETRACE
November 11, 1999
  - WELCOME did not set its help texts
November 10, 1999
  - added a CHANGES file to the "catalogs" drawer to inform the user of the
   required changes of the catalog
  - modified the german catalog
  - added a new semantic check, which marks strings/numbers/variables as
    "useless" inside of an expression list (suggested by Jens Langner)
November 9, 1999
  - fixed a bug of the compiler kernel, which crashed the syntax tree in
   very special cases (Dietmar Eilert & his buggy GoldED script)
November 4, 1999
  - ICONINFO had problems with lower case symbolnames
November 3, 1999
  - SWING ignored the @proceed-button variable
November 1, 1999
  - GETDISKSPACE is now compatible to the v44+ Installer
  - MUI-GUI: added BACK support, added "Console Log"
  - "Abort installation" turns only into "Back" button, iff more than one
   TRACE was defined
  - in error case, MESSAGE returned type NUMBER instead of type STRING
  - TRACE/RETRACE constellations did not work correctly when RETRACE'ing
   several times
October 31, 1999
  - fixed a mistake in the GUI-API includes
October 28, 1999
  - recompiled everything with SAS-C
  - COPYFILES/COPYLIB support OPTIONAL with "nofail" and "oknodelete"
October 24, 1999
  - nesting of SWING should now work fine
October 20, 1999
  - included updated french catalog (Philippe Bovier)
October 17, 1999
```
- SHOWMEDIA, SETMEDIA, CLOSEMEDIA now supporting sound October 16, 1999 - added OPENWBOBJECT, SHOWWBOBJECT, CLOSEWBOBJECT to the InstallerNG to keep compatibility with the original Installer v44.7+ (currently, these are ← dummies) October 13, 1999 - using CTRL-F lets you now raise an error ("Error in script"), which helps ← you to correctly clean up your script environment (refer to ONERROR) - extended the math.installer example script with a Fibonacci implementation - running from shell without valid arguments now causes an error message October 9, 1999 - no more logging, if the created directory alrady existed 1.3 pre-release (October 8, 1999) October 8, 1999 - fixed an enforcer-hit (caused by strtol of the amiga.lib) - fixed a silly COMPARE bug (Kai Hofmann) - small changes to the Install script October 6, 1999 - ASKCHOICE/ASKOPTIONS did throw an error, if there were no evaluated  $\leftrightarrow$ CHOICES - in case of an interpretation error: the InstallerNG executed the ONERROR functions before the requester, so in case of an ignore, the script worked with a cleaned-up environment - SYMBOLSET/SYMBOLVAL did not work case-insensitive, which could cause tricky errors (Carsten Scholling, Jens Langner) October 5, 1999 - updated the Known Bugs section October 4, 1999 - some changes to the builtin gui (Jens "Nervensäge" Langner) - added new builtin variable @PROCEED-BUTTON for customizing the text of the "Proceed with install"-button (Kai Hofmann) - REBOOT supports the SAFE parameter-function October 1, 1999 - REBOOT does not work in pretend mode (like C= Installer v44.7) September 30, 1999 - when the InstallerNG asks for a file or dir (ASKFILE/ASKDIR functions) you can now drop icons into its window to change the current directory September 29, 1999 - added new function to the GUI-API - if InstallerNG opens a custom screen (see the EFFECT function), then the different console windows open on that screen too September 28, 1999 - added new cool example script - the InstallerNG should now create correct logfiles (but the content may differ from C= installer's logfiles!) September 26, 1999 - added the logging to a custom console window (should be useful for programming and debugging scripts) - WELCOME: selecting a log destination did modify the user-mode! September 23, 1999 - TOOLTYPE: if the destination icon did not contain any tooltypes, the InstallerNG throwed an enforcer hit September 21, 1999

- made heavy changes to the confirmation behaviour of several functions,  $\leftarrow$ such that CONFIRM can now have  $0/1/2$  as its arguments - the compiler should accept CONFIRM with no argument too - STARTUP now inserts the call to 's:user-startup' into the 's:startup-sequence', if the call does not appear (currently, only the builtin gui!) September 20, 1999 - CONFIRM evaluates to 2 (means expert), if the argument is illegal - when it prompted, ASKBOOL ignored the @user-level September 15, 1999 - my installergui.library now supports dis-/enabling of the windows, the  $\leftrightarrow$ BACK function and the HELP parameter function September 11, 1999 - EXECUTE/REXX/RUN built the arguments in a wrong way - GETASSIGN returned a NULL instead of an empty string, if it could not find the related assign/volume 1.2 pre-release (September 7, 1999) September 6, 1999 - function EFFECT will fall back to the "Workbench" screen, if the custom screen for the InstallerNG fails - included the .license file (thanx to Jens Langner) - removed an enforcer hit in the builtin gui September 2, 1999 - when done with the installation, the "Proceed..." button gets renamed to "Finish" (James Maurice Battle) September 1, 1999 - fixed small problem with reading version strings (Jens Langner) - if started from WB, then the variable @ICON was set to the script (wrong) and is now set to the icon path - @ICON is now a constant and, thus, cannot be modified August 30, 1999 - RUN also supports @EXECUTE-DIR for now - added the forgotten @ABORT-BUTTON support (builtin GUI only) 1.1 pre-release (Aug 30, 1999) August 29, 1999 - modified the version-string handling and the catalog files - builtin GUI: fixed some Enforcer-Hits in the Listview and in the makedir window of the ASKFILE function August 27, 1999 - COPYFILES crashed with the installergui.library (James Maurice Battle) - builtin GUI: the InstallerNG now opens with an optimized window size, if the gui was not snapshoted (Tobias Abt) August 25, 1999 - if a WORKING follows another WORKING, the last one was not correctly layouted (i.e. it appeared in the window frame) (Sven Steiniger) - sometimes the InstallerNG asked the "Really quit" question two times (Jens Langner, Dirk Stöcker) - scanner could read wrong numbers in special cases 1.0 pre-release (August 24, 1999) August 23, 1999 - if an condition (see IF, WHILE, UNTIL) evaluated to an zero-length string value, this is now handled as value FALSE of type NUMBER

- moving the locked window to an EFFECT screen caused an enforcer hit August 22, 1999 - every new InstallerNG process can open its own EFFECT screen - now cares for the return value of Intuition.CloseScreen() - simplified the GUI-API: iqui\_WakeApp(), iqui\_KickWakeApp() and  $\leftrightarrow$ igui\_SleepApp() are no longer part of the API, the gui has to care for this itself August 17, 1999 - COPYLIB does nothing if soure-version equals dest-version (Jens Langner) - reading the version of files with resident-structures (e.g. shared-libs or devices) always returned version 0.0 - sometimes the GUI was locked, although the installer waits for user input August 15, 1999 - COMPARE evaluated an empty string to a number of value zero and, thus, could produce type conflicts - the installer now sets a return code: RETURN\_OK (0) if everything was fine or RETURN\_FAIL (20) if any error occured (??) - "@installer-version" now equals 44.6 (Installer version of 0S3.5) August 14, 1999 - new function NOP :-) - finished the MUI API - finished some new functions of the OS3.5 Installer tool: EFFECT/TRACE/RETRACE/BACK August 4, 1999 - hopefully finished the new builtin BOOPSI-GUI - many, many, many internal fixes and rewrites and modifications and other work and discussions with users 0.8 (June 23, 1999) June 23, 1999 - when no error occured inside of a TRAP function, then TRAP raised an "Unknown error" - pressing "Abort" inside of a TRAP function caused the "Are you sure to  $\leftrightarrow$ quit" requester to pop-up - fixed an Enforcer-Hit in COMPARE - setting a variable to @EACH-NAME (see FOREACH) caused Mung-Hits outside of that FOREACH function (Jens Langner) June 18, 1999 - the system does no longer block when the installer closes down June 8, 1999 - DATABASE doesn't return "680x0/PPC" anymore; if you want to check for a PPC, use the (DATABASE "ppc") function June 7, 1999 - EQU (= ...) raised a type conflict when first argument was a string and  $\leftrightarrow$ the second one a string-encoded numer (Jens Langner) - SELECT evaluated (n-1)th node instead of the n-th node (Jens Langner) June 3, 1999 - ported the source code from StormC to SAS-C and recompiled the complete projects with SAS-C May 29, 1999 - removed the @system-language variable and modified the behavior of @language to be compatible with C= (Jens Langner) - COPYFILES now also shows the filename of the source (Jens Langner) April 9/10, 1999

- reworked the error handling and the type system - added functions PUT-PROPERTY, GET-PROPERTY and REMOVE-PROPERTY to realize LISP-like property-lists for symbold and, thus, to implement a really  $\leftrightarrow$ simple kind of OOP (let's call this SOOP) April 8, 1999 - modified the interpreter kernel for better multi-threading - reworked CONCURRENT-DO and the stacktrace protocols April 7, 1999 - CONCURRENT-DO crashed sometimes because of the stacktrace protocol; fixed  $\leftrightarrow$ this bug, but, thus, the interpreter kernel is a bit slower now! (i should  $\leftrightarrow$ remove this function... it's a bit superfluous, isn't it?) March 26, 1999 - added new installmode NOSYSDELETE, which forbids to delete files from  $\leftrightarrow$ system drawers (Alexander Reiffinger) - COPYFILES/COPYLIB supports now OPTIONAL/DELOPTS (thus i rewrote the ← functions for cloning and deleting files, hope they are still correct!) March 24, 1999 - sending CTRL-F to any of the slave-processes, caused the MUI qui to hang  $\leftrightarrow$ up March 23, 1999 - optimized code - removed possible type conflicts in some math functions - DELETE now supports OPTIONAL and DELOPTS March 22, 1999 - TOOLTYPE now works correctly with SETTOOLTYPE (sorry, i simply forgot to implement this feature  $; -)$ March 21, 1999 (beginning of Spring :) - sending CTRL-F caused the installer to execute all the ONERROR functions - ALWAYSCONFIRM overwrote PROMPT and HELP strings everytime - by setting the tooltypes of the InstallerNG itself, you may now preset the working environment (Tino Wildenhain) March 19, 1999 - removed/optimized some code March 13, 1999 - a stacktrace is dumped in the case of a runtime error and if the SHOWDEBUG  $\leftrightarrow$ option is switched on - GETSUM is now compatible to the algorithm of the C= installer (Marcin  $\leftrightarrow$ Orlowski) March 11, 1999 - scanner/parser errors are now located correctly (Jens Langner) March 10, 1999 - REXX did not support PROMPT/HELP/CONFIRM - added new installmode (thus, new Tooltype/Shell-Argument) ALWAYSCONFIRM, which always asks the user for confirmation of every action (??) - added new Tooltypes/Shell-Arguments DEBUGMODE, CREATEUNINSTALL,  $\leftrightarrow$ COPYFILECOMMENT (Jens Langner) March 2, 1999 - added new function RANDOM February 23, 1999

- added new function SWING to allow special UNDO/REDO environments February 22, 1999 - DELETE failed if the destination file was nonexistent February 21, 1999 - WELCOME and the other functions which use the applications name, now use  $\leftrightarrow$ the value of "@APP-NAME" (which is initially set to "APPNAME") instead of the "  $\leftrightarrow$ APPNAME" startup argument - optionally set the comment for every copied file to the packages name (i.e. the value of "@APP-NAME") (Thomas Klein) 0.7 (February 16, 1999) February 15, 1999 - GETASSIGN now returns NULL instead of an empty string (as noted in the  $\leftrightarrow$ original installer documetation), if the assign is not valid (Tobias Abt) - small face-liftings (Jens Langner) - special thanx to Jens Langner: he wrote a function to center too long texts inside of (buggy!) MUI Floattext objects February 14, 1999 - GETASSIGN now expands the result, if this is a valid path (Jens Langner) - FINDBOARD now returns the number of existing boards (Tobias Abt) February 5, 1999 - the german catalog contained some mistakes - the semantic-checker skiped the procedures (Jens Langner) February 3, 1999 - COPYFILES and PATTERN didn't work together - quitting while COPYFILES was waiting for user confirmation left file-locks unreleased - the semantic checker now reports missing user-level of CONFIRM - while creating a full path, MAKEDIR overwrote existing drawer-icons January 22, 1999 - because of ignoring runtime-errors, some enforcer hits raised when the  $\leftrightarrow$ installer used NULL-vars of type string (Tino Wildenhain) - the builtin-variable @PRETEND was not of type number (Tino Wildenhain) - added gauge to show the continuation of scanning/parsing (Tino Wildenhain) - if debug-mode is on, then runtime-errors will also be written to the debug  $\leftrightarrow$ console January 17, 1999 - facelifted the gui (Tino Wildenhain) January 16, 1999 - variables named "ADD", "SUB", "MUL", "DIV" where scanned as function  $\leftrightarrow$ symbols (Jens Langner) December 17, 1998 - seems that MUIA List Format, "P=\33c" (ver 19.8 of Floattext class) does  $\leftrightarrow$ not work - there is no line wrapping! thus the InstallerNG does not center the ← text - the scanner now handles all C= Installer v42.6 escape sequences in the  $\leftrightarrow$ same way - COPYLIB does nothing when source-files version equals dest-files version - hopefully fixed the COPYFILES bug December 14, 1998 - supports now binary and hex numbers

- calling empty procedures caused enforcer hits November 25, 1998 - when InstallerNG runs in debug mode, uninitialized vars and pattern errors  $\leftrightarrow$ are reported - the InstallerNG uses several own console windows for debug-, uninstall-  $\leftrightarrow$ and standard-output - REXX now works (thanx to Olaf Barthel, Andrea Vallinotto, Jeff Grimmett) November 24, 1998 - when InstallerNGs "Debug" option is on, every access to an uninitialized variable will be reported - OPTIONAL/DELOPTS are working correct (only as local definitions), but are  $\leftrightarrow$ not yet supported by COPYFILES/COPYLIB/DELETE (Olaf Barthel) - DELETE always removed the .info files - error requester of DOS-errors was unreadable, when IoErr() delivered 0 - forgot to unlock the target directory, if DELETE failed - the builtin pattern-matcher now works the same way like the original one ( $\leftrightarrow$ removed Charles Bloom's matcher, sorry) (Olaf Barthel) November 23, 1998 - ONERROR did not execute all previous defined ONERROR functions (Olaf  $\leftrightarrow$ Barthel) November 22, 1998 - hopefully re-bugfixed lost changes from Oct 1, 1998 till my crash on Oct 9, 1998: October 9, 1998 - the debug version deliveres much more information - when running from WB, the builtin variable @icon did not hold the  $\leftrightarrow$ complete path to the script (Marko Seppanen) October 8, 1998 - several builtin variables weren't accessable - started to use a custom pattern matcher, to be more compatible to  $\leftrightarrow$ the C= installer (thanx to Charles Bloom for CRBLIB source) October 2, 1998 - added  $/*$  and  $*/$  for multi-lined comments to the language October 1, 1998 - while the semantic checks, you may optionally skip the errors/  $\leftrightarrow$ warnings or you can create a dump of them (Jens Langner, Sven Steiniger) November 21, 1998 - TRAP now catches only the specified error and raises an interpreter error for none-catched errors November 19, 1998 - wrote the TRAP function (special thanx to Olaf Barthel) November 16, 1998 - nesting TRAP/ONERROR/PROCEDURE confused the parser and caused weired ← structured syntax-trees (Sven Steiniger) - error-handling of unknown user functions (PROCEDURE) caused an enforcer  $\leftarrow$ hit November 10, 1998 - debug output is ON by default - removed scanner error for multilined comments

On November 9, my HD crashed and I lost all changes from October 1 till now.  $\leftrightarrow$ Thus I have to rewrite lost parts, update some tools and so on. Special thanx to Jens Langner for fast help and for beeing my "backup server" :) 0.6 (October 1, 1998) October 1, 1998 - ASKNUMBER did show the "range" comment everytime - TOOLTYPE's SETPOSITION wrote zeros, although no SETPOSITION was given September 28, 1998 - CONCURRENT-DO gives every new child process a specific number - modified the scanner, but forgot to also modify the builtin variable names  $\leftrightarrow$ :) September 26, 1998 - when an error occurs, then InstallerNG also shows the name of the buggy  $\leftrightarrow$ function September 25, 1998 - COPYFILES didn't raise an error, if the SOURCE does not exist (Thomas Lenz  $\leftrightarrow$ ) September 24, 1998 - RUN, EXECUTE did not accept more than one argument to build the command,  $\leftarrow$ which has to be started - new function DELAY - you can quit the installer everytime, by sending the CTRL-F signal to its process (Oliver Brunner) September 20, 1998 - changed the catalog file - now DOS errors are also be shown - execution of a script can now be continued with the next function (please be prepared, that this may lead into new errors!) September 9, 1998 - new function REBOOT - the scanner now removes "<ESC>[2p" sequences at the beginning of every string (Jens Langner) September 4, 1998 - set all "@..-help" variables to their correct text values - localized the ASKBOOL function September 3, 1998 - ASKFILE always returned the path part of the selected file September 1, 1998 - DATABASE should now recognize the Picasso96 graphics system (thanks to "DaMato" Jens Langner) August 31, 1998 - first public beta version released 0.5 (August 28, 1998) August 28, 1998 - removing of inner LET environments (LET env inside of a LET environment)  $\leftrightarrow$ failed - DATABASE can now read the current system date and time - new function LET August 16, 1998 - new function CONCURRENT-DO

- started to make big parts of the InstallerNG reentrant, to prepare the implementation of a new function (see above) August 1, 1998 - DELETE should be much faster, if you don't use pattern matching - disabling the DEBUG output also disabled the interpretation of the arguments of the DEBUG function July 31, 1998 - SELECTing the n-th node of a list failed under different conditions July 30, 1998 - switching on/off the creation of the uninstall-script did not work - functions, which use CONFIRM/COMMAND/SETTOOLTYPE/GETTOOLTYPE did not work ← anymore (because i modified the environment handling yesterday...) July 29, 1998 - string-format routines of several functions optimized - PROTECT was a bit buggy... - MAKEASSIGN did not work correct with SAFE removing of system assigns - reworked the whole environment handling July 28, 1998 - some functions still overwrote the local environment of the outside-  $\leftrightarrow$ function (if there was one) - the raw body of the uninstall-script will be printed to CON: - ASKNUMBER now corrects a DEFAULT which is out of RANGE July 27, 1998 - COMPLETE reworked and optimized - when using CONFIRM for the COPYFILES functions, the copy failed (Falk  $\leftrightarrow$ Zühlsdorff) 0.4 (July 26, 1998) July 26, 1998 - added keyfile support: if no keyfile is available, then the InstallerNG always runs in pretend mode - functions using CONFIRM now asking for confirmation, even in pretend mode July 25, 1998 - in pretend mode, COPYFILES/COPYLIB always raised the "bad source" error ( $\leftrightarrow$ Dirk Stöcker) July 24, 1998 - updated the guide, espacially the "enhanced functions" (see What's new ) - DATABASE now returns correct values and supports the checkvalue  $\leftrightarrow$ functionality - if an identifier contained chars with ascii-code greater than  $0x7F$ , then  $\leftrightarrow$ this caused the scanner to interpret this char as an intertoken space - ASKCHOICE/ASKOPTION skipped the last choice (Dirk Stöcker) - "@installer-version" now equals 43.3 (as the latest C= installer version  $\leftrightarrow$ is) (Dirk Stöcker) - new variable "@installer-ng-version" which is 0 iff the script does not  $\leftrightarrow$ run on the InstallerNG, otherwise it is set to the version of the InstallerNG (Dirk Stöcker) July 23, 1998 - MAKEASSIGN always caused an enforcer hit - Menu "Quit" did not work

July 13, 1998 - added the FINDBOARD function July 12, 1998 - updated the Known Bugs list :( - optimized the lowlevel code of DATABASE July 10, 1998 - dedicated to Dirk Stöcker: debug output also prints access to  $\leftrightarrow$ uninitialized variables - EXISTS modified the wrong environment or caused an enforcer hit (Dirk  $\leftrightarrow$ Stöcker) - ASKCHOICE/ASKOPTION returned wrong results if several CHOICES had zero  $\leftrightarrow$ length argument(s) (Dirk Stöcker) July 9, 1998 - DATABASE now identifies PPC processors and the CV graphics card July 7, 1998 - ASKNUMBER/COPYLIB prompted weired CONFIRM message - mixing strings with numbers for comparison results in a infinity loop - added: ability to send the output of DEBUG to nil: - the logfile will now be created as "T:installer\_log\_file" - MAKEDIR stopped creating new directories before it reached the end of the destination path (Sven Steiniger) - the reduction of an arbitrary path reached a polling, iff the first  $\leftrightarrow$ component of this path was an invalid device (Sven Steiniger) July 5, 1998 - reworked the string-format routines (thanx for trick: Sven Steiniger) - relational functions raised type conflict error when a number was compared  $\leftrightarrow$ to a signed string number July 3, 1998 - DELETE supports the OPTIONAL/DELOPTS settings - reworked the pattern-match routines to prepare custom code for the  $\leftrightarrow$ matching process itself July 2, 1998 - COPYLIB has had problems with DEST path (Jens Langner) - COPYLIB now makes correct version check even if CONFIRM is not set (Jens ←- Langner) - WELCOME now really quits when pressing the "Abort" button (Jens Langner) July 1, 1998 - reworked my linker library to work with all data models (FAR, NEAR,  $\leftrightarrow$ NEAR\_A6) and found some small mistakes. hope i did not add new ones ;) June 29, 1998 - OPTIONAL now modifies the global environment, not the local one of the  $\leftrightarrow$ functions DELETE/COPYFILES/COPYLIB (Dietmar Eilert) - string-format without args ("string") now returns correct type (Sven ←- Steiniger) - MAKEDIR now works correct too, when the path of the directory was given  $\leftrightarrow$ without a slash (MAKEDIR "ram:bla") (Sven Steiniger) - CONFIRM accepts no longer zero arguments (switch on LAZYCOMPILE to skip) (Sven Steiniger)

- remove the "Scanning, parsing and... " message, when the installer starts  $\leftrightarrow$  $t \circ$ interpret the functions before a WELCOME (Sven Steiniger) June 26, 1998 - ASKFILE/ASKDIR should handle the SOURCE and DEST parameters correct (Falk  $\leftrightarrow$ Zühlsdorff) - STARTUP now modifies "user-startup", but still does no modification to "startup-sequence" 0.3 (June 26, 1998) - every function which has related parameter-functions now creates a dynamic runtime environment for the results of the parameter-functions - added new functions: BEEP, SETENV, SIMULATE-ERROR, COMPARE - added new tooltype/cli-argument: LAZYCOMPILE - fixed dozens of silly bugs :) 0.2 (June 1, 1998) - grammar rewritten (and thus, most parts of parser/tree-evaluator) - bugfixing and optimisations - added serial output to most of the functions (debug-beta version) 0.1 (somewhere in fall 1997) Started in october 1997 this project. Earlier (august) first formal descriptions  $\leftarrow$ . First working parts (scanner, parser ...) in november. Added the GUI (first version: MUI by Stefan Stunz) in november too. Fully functional versions in january/february 1998.

#### <span id="page-21-0"></span>**1.12 What is new here???**

Here you find all the things I added to the Interpreter. Note: if you use these new features and run the script on the original Installer you may run into errors. Thats why a version check is very important! No restrictions The original installer has some terrible restrictions: maximum string-length, maximum size of a string value. The InstallerNG makes none of these: a string (and the value of a string variable too) can be as long as it fits into your memory. Nice GUI The builtin-gui is based on a BOOPSI class-collection, which was also written by me; these classes allow easy font-adaption, resizing and support the  $\leftrightarrow$ MagicWB pens. Additionally, you may "plug-in" other gui-systems (like MUI, BGui, ...) via a shared library named "installergui.library". Furthermore, the help window can stay open, while you install your packages; this is a builtin feature and should be provided by every GUI Comfortable WB-Start If you run the InstallerNG from WB and give it no script via tooltypes a requester pops up which asks you whether you want to load a script by a file-requester or if you want to app-iconify the installer. If you drop a

script-file on the application icon the InstallerNG gets started. Returncode The InstallerNG now returns RETURN\_OK (0) if everything of the installation went fine, or, in case of an error, it returns RETURN\_FAIL (20). This could be useful, if you call the InstallerNG from a script and the script wants to check whether the InstallerNG was successfull or not. Flexible interpretation If an error raises while the interpretation process, InstallerNG provides to continue at the very next function. Please be careful with this option, because going on may lead to some other errors, but often it's really useful  $\leftrightarrow$ to finish the (uncomplete) installation. New builtin variables @installer-ng-version the version of the InstallerNG @proceed-button holds the text for the "Proceed with install"-button Constants - TRUE/DOSTRUE and FALSE/DOSFALSE are now constants and cannot be modified - NOVICE, AVERAGE and EXPERT are builtin constants, so you can use them  $\leftrightarrow$ instead of 0, 1 and 2 (usefull for CONFIRM and USER functions) New Tooltypes/CLI-Arguments LAZYCOMPILE: if set, then the InstallerNG is as lazy as the C= installer is. that means, InstallerNG skips its semantic check procedures to be more compatible DEBUGMODE: if set, then InstallerNG will switch on it's debugmode CREATEUNINSTALL=CUI: if set, then InstallerNG creates an uninstall skript COPYFILECOMMENT=CFC: if set, every copied file will be commented with the  $\leftrightarrow$ package name ALWAYSCONFIRM: if set, every action has to be confirmed in every user-level! NOSYSDELETE: if set, calls to DELETE from system drawers will be ignored Interuptable Interpretation The InstallerNG can be interupted everytime by sending the CTRL-F signal to  $\leftrightarrow$ its process. This option allows to break out of infinite loops (thanks to Oliver Brunner for this suggestion) Local environments Everytime you want to, you are allowed to create a new environment (i.e. to  $\leftrightarrow$ declare several new variables). Inside this environment you can run some code, which  $\leftrightarrow$ uses the local variables prior the global ones. See the function LET for more  $\leftrightarrow$ details. SOOP - Simple Object Oriented Programing With help of the new functions PUT-PROPERTY, GET-PROPERTY and REMOVE-PROPERTY  $\leftrightarrow$  $th$ e InstallerNG implements LISP-like property-lists for symbols. Imagine of a  $\leftrightarrow$ symbol

as an object and the properties as the objects attributes. Furthermore, if you  $\leftrightarrow$ write PROCEDURE's, which are able to operate on an object's attributes, you just can  $\leftarrow$ produce simple 00 code :) ...without a class hierarchy, but object oriented! UNDO-REDO environments Using the function SWING you are able to build an environment, in which you  $\leftrightarrow$ can "swing" from one (topmost) function to the next. When reaching the last one,  $\leftrightarrow$  $+h \circ$ installation may proceed. This looks/works much like the MS-Setup program :) With v44 of the C= installer, you are able to simulate such an environment by special TRACE/RETRACE/BACK functions (have a look at the C= installer documentation) Full installation control If you want to, the InstallerNG asks for confirmation of every action, no  $\leftrightarrow$ mattter what the script-programmer codes in his installer script AppWindow InstallerNG can now act as an socalled "AppWindow", i.e. you may drop files  $\leftrightarrow$ into the window and InstallerNG uses them. This only works, when the InstallerNG  $\leftrightarrow$ asks for a file or directory (see ASKFILE, ASKDIR) Enhanced Functions DATABASE, EXISTS New Functions BEEP, COMPARE, DELAY, FINDBOARD, LET, NOP, RANDOM, REBOOT, SETENV, SIMULATE-  $\leftrightarrow$ ERROR,

SWING, GET-PROPERTY, PUT-PROPERTY, REMOVE-PROPERTY}

#### <span id="page-23-0"></span>**1.13 Known Bugs, not yet removed \*sorry\***

#### My own bugs

- seems that the builtin gui has sometimes trouble with e.g. PAL screens and the user has to click 2 times or refresh the gui by resizing to show the new content; currently i could not locate anything (Kai Hofmann)
- once a user sent me an e-mail, that the InstallerNG completely crashes the system right after the start. i could not analyze this fault, so if you can report useful things about this misbehaviour, contact me

Thats not my fault...

- DATABSE crashes the system if there is no ppc-processor in the system but the ppc.library is installed
- trying to open "powerpc.library" without having a PPC processor or WarpOS  $\leftrightarrow$ installed

causes lots of enforcer hits

Still there, but covered - Enforcer Hit: LONG-WRITE to 00000000 when the scanner tries to read hex-values >\$7ffffffff, the ANSI-C function strtol("80000000", NULL, 16) causes this hit (because of a MOVE.L A2,(A0) with A0=NULL at the end of this function) solution: call strtol() with a dummy pointer

### <span id="page-24-0"></span>**1.14 Trouble with other soft**

```
UN!X-Dirs
```
Some people may use this commodity. But please note: if you work with  $*X$ , then something like '/bla' means to be a mounted volume (the amiga equivalent is 'bla:'). A software package may now come with several subdirs and, thus, an install script would like to copy from '/mytools' to your destination. This collides with UN!X-Dirs and a "Volume not mounted" requester pops up. SOLUTION: Turn off UN!X-Dirs before installing soft!

#### <span id="page-24-1"></span>**1.15 How can I start the Installer**

Just like nearly every other Amiga tool, you can start the  $\leftrightarrow$ Installer either

through a

shell or from Workbench

#### <span id="page-24-2"></span>**1.16 Running from Shell/CLI**

.

The Installer can be started by simply typing its name and the script file. The script file argument is the only one argument, which you must specify! Every other argument is optional. This is the argument template of the InstallerNG:

```
SCRIPT/A, APPNAME/K, MINUSER/K, DEFUSER/K, LOGFILE/K, LANGUAGE/K,
NOPRETEND/S,NOLOG/S,NOPRINT/S,LAZYCOMPILE/S,DEBUGMODE/S,
CREATEUNINSTALL=CUI/S,COPYFILECOMMENT=CFC/S,ALWAYSCONFIRM/S,
NOSYSDELETE=NSD/S
```
APPNAME specifies the name of the application you want to install. Usually this is the name of your tool. MINUSER sets the minimal operation mode for the Installer and DEFUSER presets the operation mode. The user may change the operation mode by selecting a mode in the first welcome panel (refer to the WELCOME function). Use LOGFILE to set the file, which will be handled as an installation protocol or set NOLOG, if you want to forbid any logging actions. NOPRINT disables the logging to the standard

printer. If you set NOPRETEND then the user cannot turn on the pretend mode. In pretend mode, the Installer just simulates an installation process. The

LANGUAGE specifies the language, which should be used in the script.

The rest of the arguments is valid only for the InstallerNG and they set the "Advanced options". LAZYCOMPILE turns off any check procedure at startup and the InstallerNG does not look for errors during compilation. DEBUGMODE turns on the debug console and prints useful warnings. Use CREATEUNINSTALL to produce an uninstall script from the current installation session. If you run this produced script again with the Installer, it will de-install the package. COPYFILESCOMMENT just comments every copied file with the name of the current application name (see APPNAME argument) by appending the old file comment to the application name. For full installation control, you should set the ALWAYSCONFIRM argument, which forces the Installer to ask for confirmation everytime. NOSYSDELETE avoids the deletion from system drawers like C: or LIBS: or whatever...

#### <span id="page-25-0"></span>**1.17 Running from WB**

If you run the Installer from Workbench, you can set up a  $\leftrightarrow$ working environment for it by specifying tooltypes. SCRIPT=<scriptfile> APPNAME=<name>

```
MINUSER=<novice|average|expert>
  DEFUSER=<novice|average|expert>
  LOGFILE=<logfile>
  LANGUAGE=<language>
 PRETEND
  LOG
  NOPRINT
  ICONIFY {NG}
  LAZYCOMPILE {NG}
  DEBUGMODE {NG}
  CREATEUNINSTALL {NG}
  COPYFILECOMMENT {NG}
  ALWAYSCONFIRM {NG}
  NOSYSDELETE {NG}
Except the ICONIFY tooltype, these tooltypes are equal to the
              shell
               arguments and,
thus, I do not write the meaning here again.
ICONIFY holds, if you give no SCRIPT argument. Usually, the Installer would ask,
whether the user wants to load a script or just iconify the Installer. Using \leftrightarrowthis
```

```
tooltype forces the Installer to immediately iconify.
```